# **Primitive Variables**

These may also be referred to as "prototype attributes" for clarity versus [Instance Attributes](https://rmanwiki.pixar.com/display/REN24/Instance+Attributes) which may be varied per instance.

#### Common

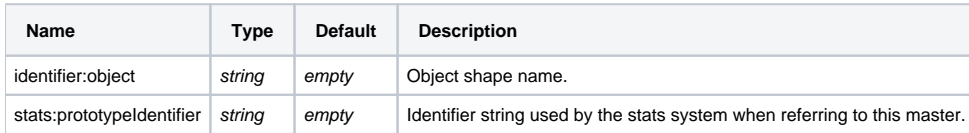

#### Shading

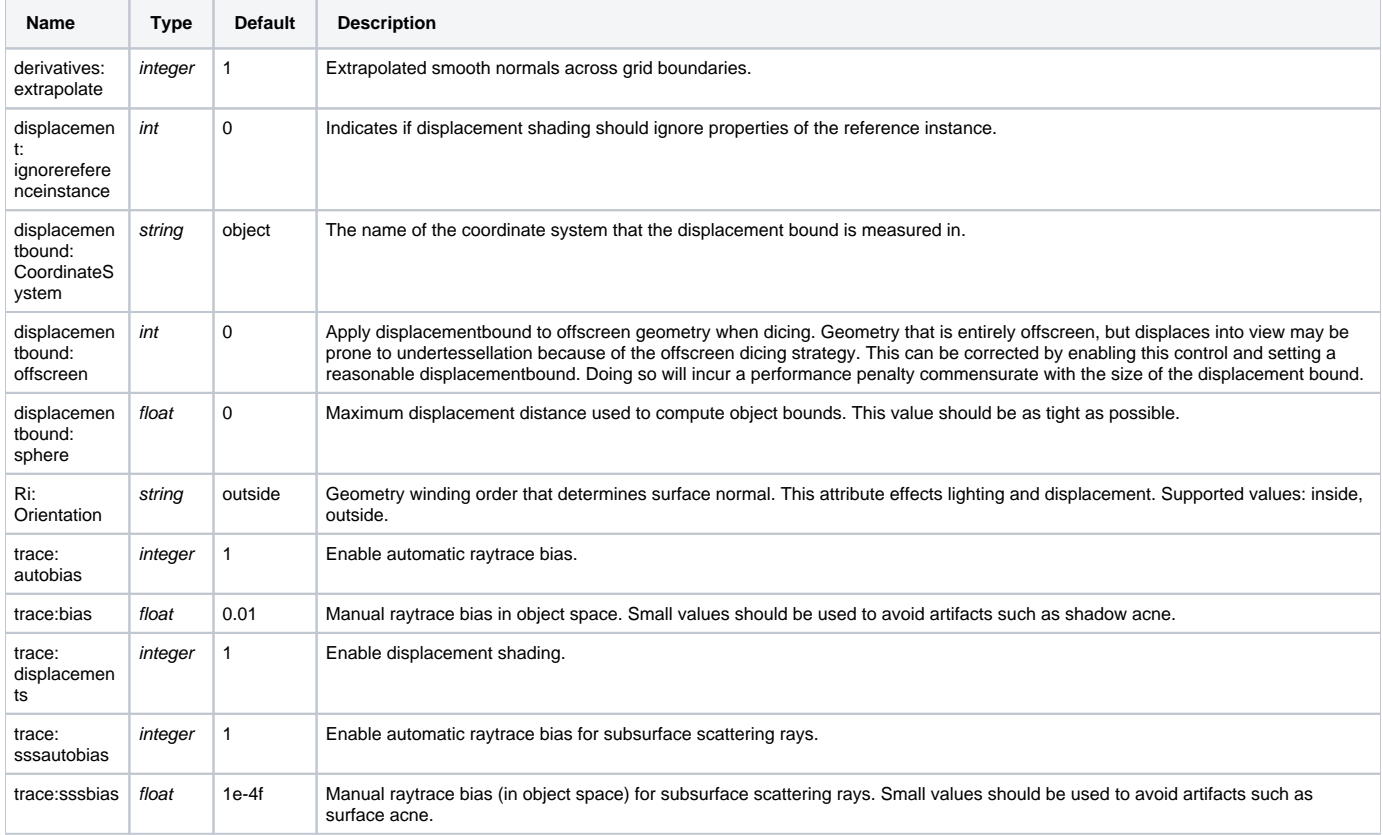

## Dicing

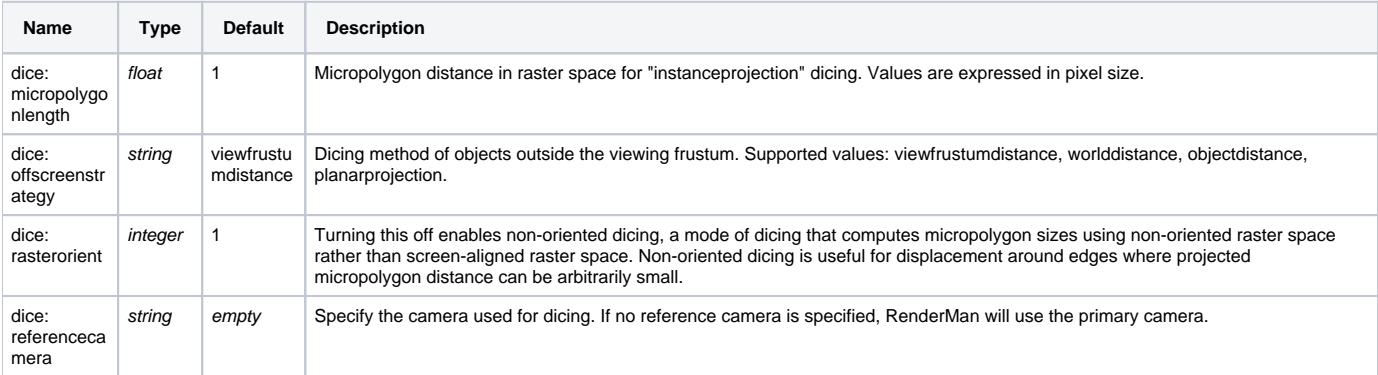

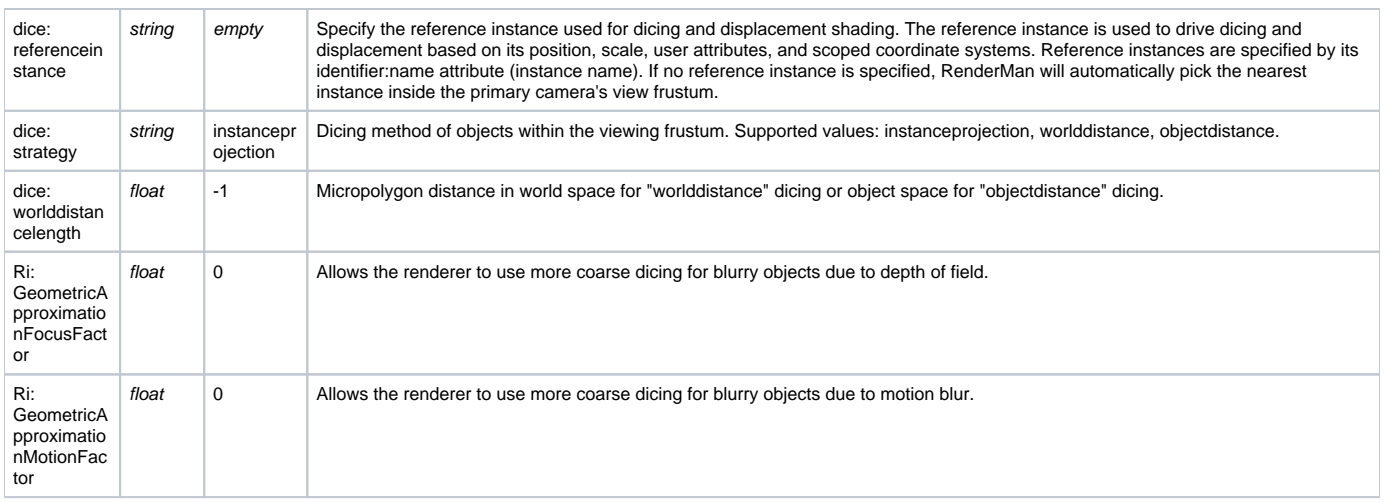

#### Points

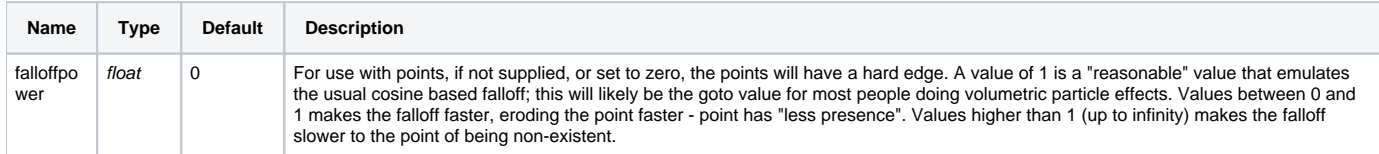

#### Curves

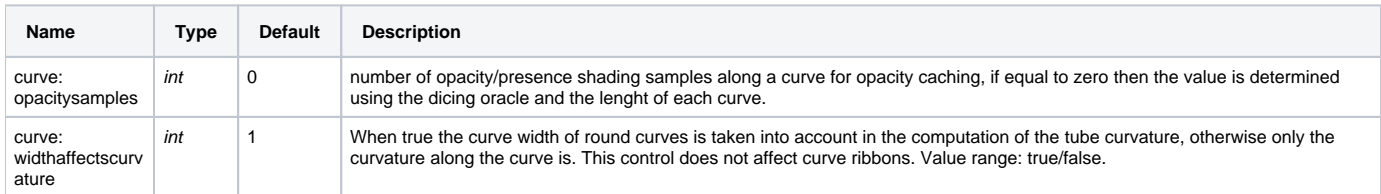

#### Volume

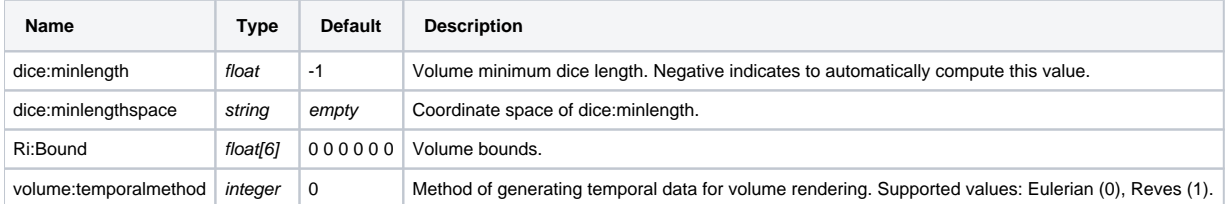

### **SubdivisionMesh**

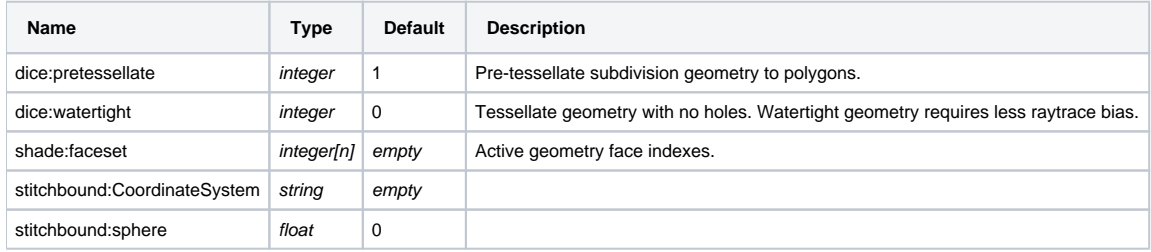

# NuPatch

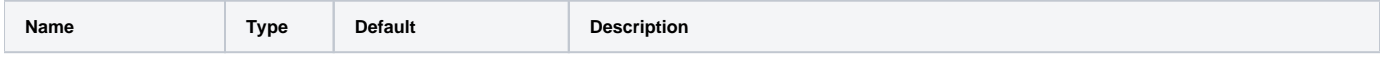

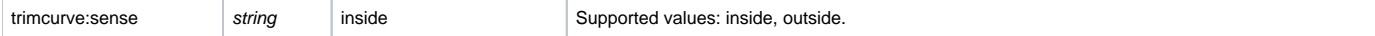

# PolygonMesh

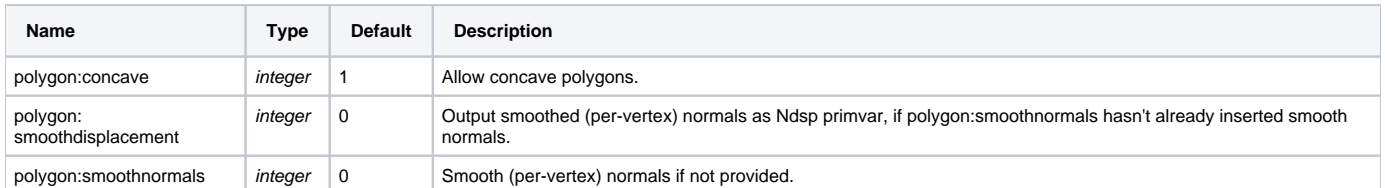

#### Procedural

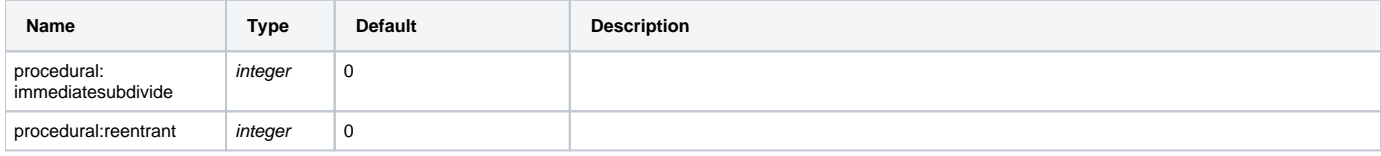